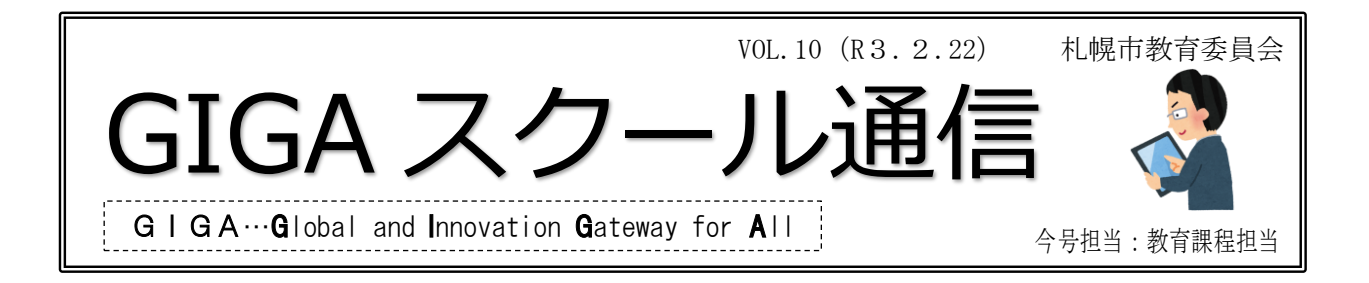

## 〇「タブレット端末を使った校内研修」の内容例について

現在、学校に順次配備されているタブレット端末については、校内研修等での活用が 可能です。「Kickstart Program」で扱った内容を、短時間のミニ研修会等で行うことも 考えられます。授業での活用を想定し、まずは、「使ってみる」という視点から、以下の 例などを参考に、様々な機能やソフトウェアを試行してみてください。

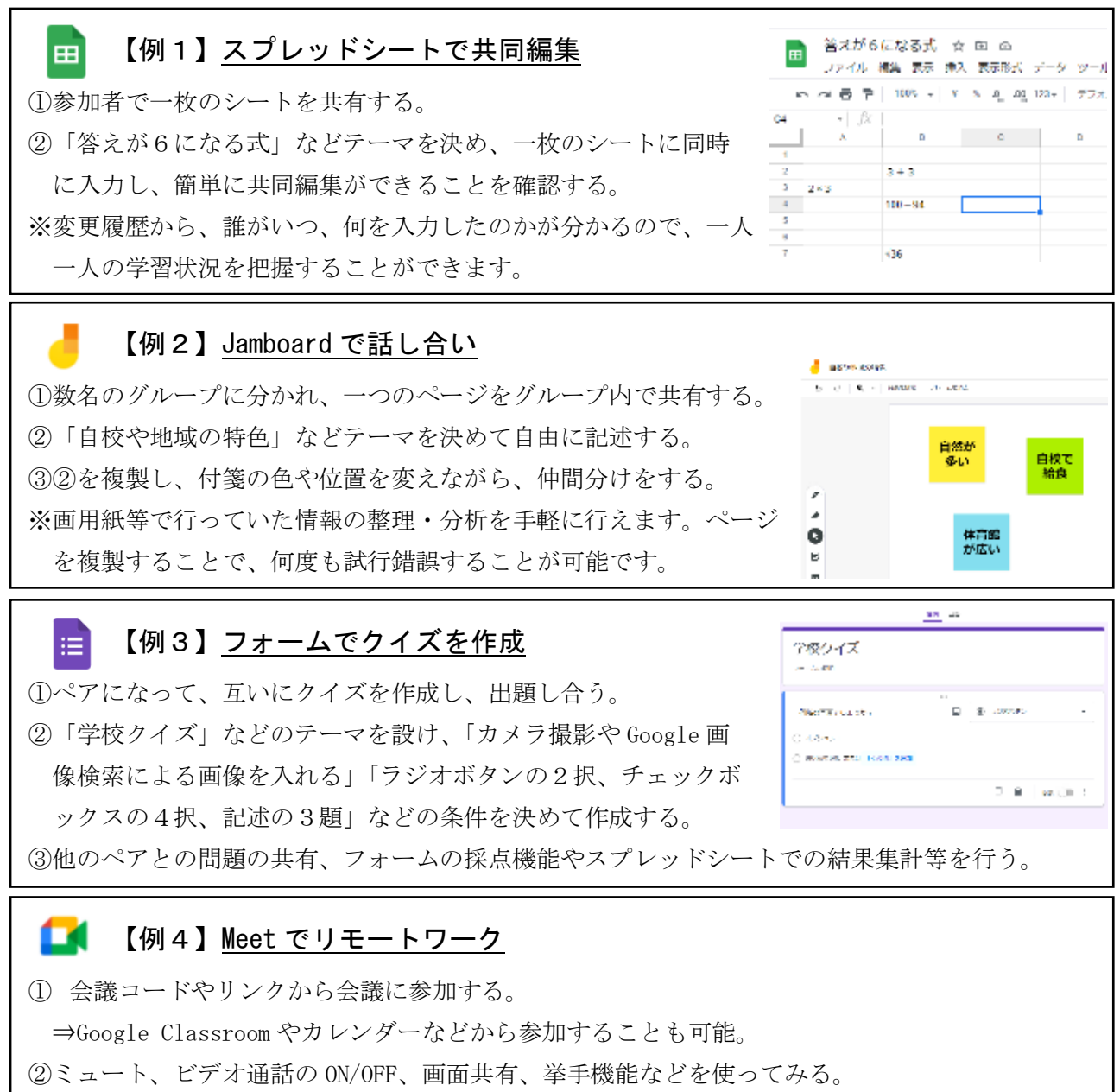